# **hbp\_archive Documentation**

*Release 0.8.0*

**Andrew Davison and Shailesh Appukuttan**

**Sep 17, 2020**

## **Contents**

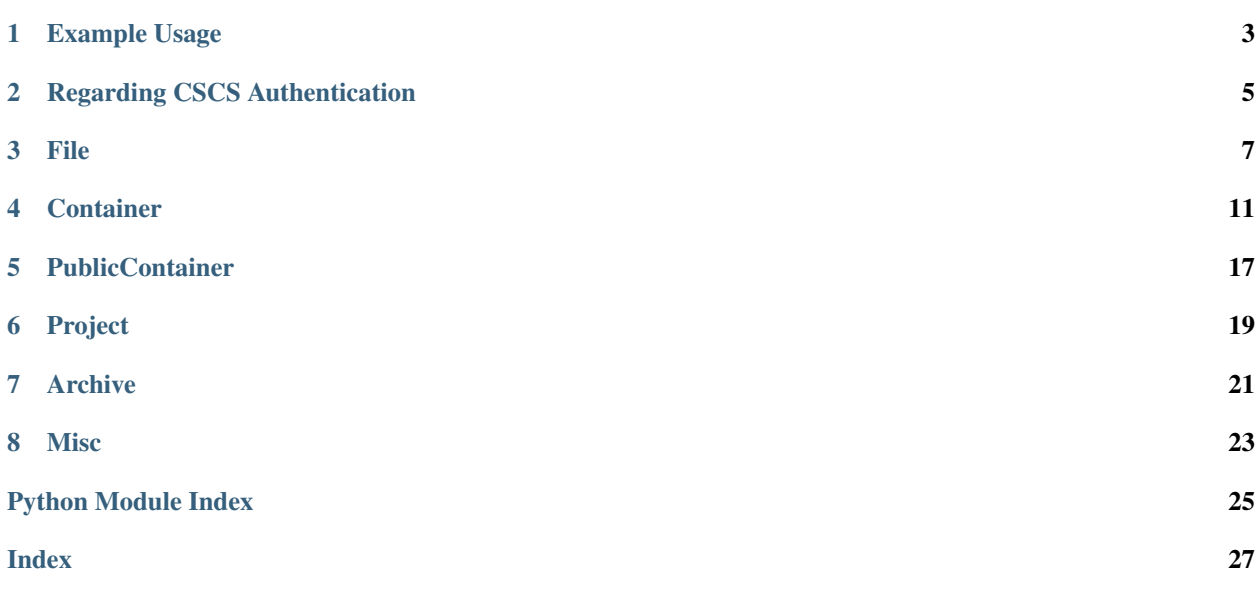

<span id="page-4-1"></span><span id="page-4-0"></span>A high-level API for interacting with the Human Brain Project archival storage at CSCS.

Author: Andrew Davison and Shailesh Appukuttan, CNRS

License: Apache License, Version 2.0, see LICENSE.txt

Documentation: <https://hbp-archive.readthedocs.io>

Installation:

pip install hbp\_archive

## Example Usage

```
from hbp_archive import Container, PublicContainer, Project, Archive
# Working with a public container
container = PublicContainer("https://object.cscs.ch/v1/AUTH_id/my_container")
files = container.list()
local_file = container.download("README.txt")
print(container.read("README.txt"))
number_of_files = container.count()
size_in_MB = container.size("MB")
# Working with a private container
container = Container("MyContainer", username="xyzabc") # you will be prompted for
˓→your password
files = container.list()
local_file = container.download("README.txt", overwrite=True) # default is not to.˓→overwrite existing files
print(container.read("README.txt"))
number_of_files = container.count()
size_in_MB = container.size("MB")
container.move("my_file.dat", "a_subdirectory", "new_name.dat") # move/rename file
˓→within a container
# Reading a file directly, without downloading it
with container.open("my_data.txt") as fp:
   data = np.loadtxt(fp)# Working with a project
my_proj = Project('MyProject', username="xyzabc")
```
(continues on next page)

(continued from previous page)

```
container = my_proj.get_container("MyContainer")
# Listing all your projects
archive = Archive(username="xyzabc")projects = archive.projects
\texttt{container} = \texttt{archive.find\_container}("MyContainer") # will search through all projects
```
## Regarding CSCS Authentication

<span id="page-8-0"></span>The Python Client attempts to simplify the CSCS authentication process. The users have the following options (in order of priority):

1. Setting an environment variable named CSCS\_PASS with your CSCS password. On Linux, this can be done as:

export CSCS\_PASS='putyourpasswordhere'

Environment variables set like this are only stored temporally. When you exit the running instance of bash by exiting the terminal, they get discarded. To save this permanentally, write the above command into *~/.bashrc* or *~/.profile* (you might need to reload these files by, for example, source ~/.bashrc)

2. Enter your CSCS password when prompted by the Python Client.

### File

<span id="page-10-4"></span><span id="page-10-0"></span>**class** hbp\_archive.**File**(*name*, *bytes*, *content\_type*, *hash*, *last\_modified*, *container=None*) A representation of a file in a container.

The following actions can be performed:

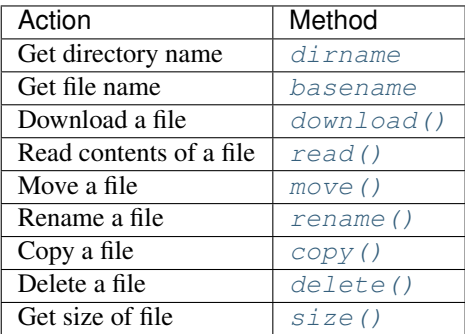

#### <span id="page-10-1"></span>**basename**

Returns the file name from file path.

Returns Name of file.

#### Return type string

<span id="page-10-2"></span>**copy**(*target\_directory*, *new\_name=None*, *overwrite=False*) Copy this file to specified directory.

- **target\_directory** (string) Target directory where the file is to be copied.
- **new\_name** (string, optional) New name to be assigned to file (including extension, if any).
- <span id="page-10-3"></span>• **overwrite** (boolean, optional) – Specify if any already existing file at target location should be overwritten.

#### <span id="page-11-6"></span>**delete**()

Delete this file.

#### <span id="page-11-0"></span>**dirname**

Returns the directory name from file path.

Returns Directory path of file.

#### Return type string

<span id="page-11-1"></span>**download**(*local\_directory*, *with\_tree=True*, *overwrite=False*) Download this file to a local directory.

#### Parameters

- **local\_directory** (string) Local directory path where file is to be saved.
- **with\_tree** (boolean, optional) Specify if directory structure of file is to be retained.
- **overwrite** (boolean, optional) Specify if any already existing file should be overwritten.

Returns Path of file created inside specified local directory.

#### Return type string

<span id="page-11-3"></span>**move**(*target\_directory*, *new\_name=None*, *overwrite=False*) Move this file to the specified directory.

#### Parameters

- **target\_directory** (string) Target directory where the file is to be moved.
- **new\_name** (string, optional) New name to be assigned to file (including extension, if any).
- **overwrite** (boolean, optional) Specify if any already existing file should be overwritten.

#### <span id="page-11-2"></span>**read**(*decode='utf-8'*, *accept=[]*)

Read and return the contents of this file in the container.

#### Parameters

- **file**  $path(strinq) Path of file to be retrieved.$
- **decode** (string, optional) Files containing text will be decoded using specified encoding (default: 'utf-8'). To prevent any attempt at decoding, set *decode=False*.
- **accept** (boolean, optional) To force decoding, put the expected content type in *accept*.

Returns Contents of the specified file.

#### Return type string (unicode)

<span id="page-11-4"></span>**rename**(*new\_name*, *overwrite=False*)

<span id="page-11-5"></span>Rename this file within the source directory.

- **new\_name** ( $string$ ) New name to be assigned to file (including extension, if any).
- **overwrite** (boolean, optional) Specify if any already existing file should be overwritten.

#### **size**(*units='bytes'*)

Return the size of this file in the requested unit (default bytes).

Parameters units  $(string)$  – Requested units for output. Options: 'bytes' (default), 'kB', 'MB', 'GB', 'TB'

Returns Size of specified file in requested units.

Return type float

## **Container**

<span id="page-14-3"></span><span id="page-14-2"></span><span id="page-14-0"></span>**class** hbp\_archive.**Container**(*container*, *username*, *token=None*, *project=None*)

A representation of a CSCS storage container. Can be used to operate both public and private CSCS containers. A CSCS account is needed to use this class.

The following actions can be performed:

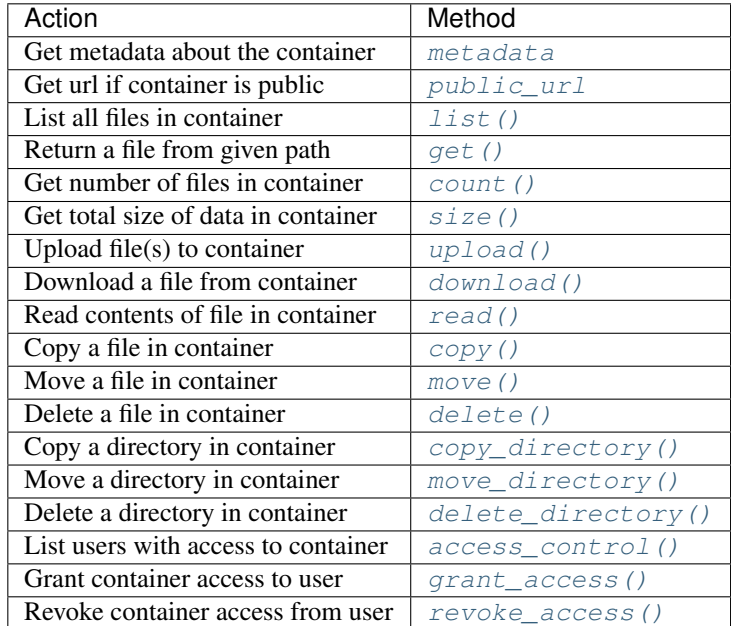

<span id="page-14-1"></span>**access\_control**(*show\_usernames=True*)

List the users that have access to this container.

Parameters **show\_usernames** (boolean, optional) – default is *True*

Returns Dictionary with keys 'read' and 'write'; each having a value in the form of a list of usernames

#### Return type dict

<span id="page-15-6"></span><span id="page-15-2"></span>**copy**(*file\_path*, *target\_directory*, *new\_name=None*, *overwrite=False*) Copy a file to the specified directory.

#### Parameters

- **file path**  $(string)$  Path of file to be copied.
- **target\_directory** (string) Target directory where the file is to be copied.
- **new\_name** (string, optional) New name to be assigned to file (including extension, if any).
- **overwrite** (boolean, optional) Specify if any already existing file should be overwritten.

<span id="page-15-4"></span>**copy\_directory**(*directory\_path*, *target\_directory*, *new\_name=None*, *overwrite=False*)

Copy a directory to the specified directory location. The original tree structure of the directory will be maintained at the target location.

#### Parameters

- **directory\_path** (string) Path of directory to be copied.
- **target\_directory** (string) Path of target directory where specified directory is to be copied.
- **new\_name** (string, optional) New name to be assigned to directory.
- **overwrite** (boolean, optional) Specify if any already existing files at target location should be overwritten. If False (default value), then only non-conflicting files will be copied over.

#### <span id="page-15-0"></span>**count**()

Number of files in the container

Returns Count of number of files in the container.

#### Return type int

<span id="page-15-3"></span>**delete**(*file\_path*) Delete the specified file.

Parameters file\_path (string) – Path of file to be deleted.

#### <span id="page-15-5"></span>**delete\_directory**(*directory\_path*)

Delete the specified directory (and its contents).

Parameters directory\_path (string) - Path of directory to be deleted.

<span id="page-15-1"></span>**download**(*file\_path*, *local\_directory='.'*, *with\_tree=True*, *overwrite=False*)

Download a file from the container.

- **file\_path** (string) Path of file to be downloaded.
- **local\_directory** (string, optional) Local directory path where file is to be saved.
- **with\_tree** (boolean, optional) Specify if directory structure of file is to be retained.

<span id="page-16-5"></span>• **overwrite** (boolean, optional) – Specify if any already existing file should be overwritten.

Returns Path of file created inside specified local directory.

#### Return type string

<span id="page-16-2"></span>**get**(*file\_path*)

Return a File object for the file at the given path.

Parameters file\_path (string) - Path of file to be retrieved.

Returns Requested *hbp\_archive.File* object from container.

#### Return type *hbp\_archive.File*

<span id="page-16-4"></span>**grant\_access**(*username*, *mode='read'*)

Give read or write access to the given user.

#### Parameters

- **username** (string) username of user to be granted access; set to 'PUBLIC' to give public read-only access (no password required)
- mode (string, optional) the access permission to be granted: 'read'/'write';  $default = 'read'$

Note: Use restricted to Superusers/Operators.

<span id="page-16-1"></span>**list**(*dir\_path=None*, *content\_type=None*, *newer\_than=None*, *older\_than=None*, *contains\_substring=None*, *extension=None*) List all files in the container.

#### **Parameters**

- **dir\_path** (string) base directory of files to be listed, default is set to root directory.
- **content\_type** (string) content\_type of files to be listed.
- **newer\_than** (datetime) start timestamp for files to be listed.
- **older\_than** (datetime) end timestamp for files to be listed.
- **contains\_substring** (string) substring to be matched for files to be listed.
- **extension** (string) extension to be matched for files to be listed.

Returns List of *hbp\_archive.File* objects existing in container.

#### Return type list

#### <span id="page-16-0"></span>**metadata**

Metadata about the container.

Returns Dictionary with metadata about the container.

#### Return type dict

<span id="page-16-3"></span>**move**(*file\_path*, *target\_directory*, *new\_name=None*, *overwrite=False*) Move a file to the specified directory.

- **file\_path** (string) Path of file to be moved.
- **target\_directory** (string) Target directory where the file is to be moved.
- <span id="page-17-5"></span>• **new name** (string, optional) – New name to be assigned to file (including extension, if any).
- **overwrite** (boolean, optional) Specify if any already existing file should be overwritten.

<span id="page-17-3"></span>**move\_directory**(*directory\_path*, *target\_directory*, *new\_name=None*, *overwrite=False*)

Move a directory to the specified directory location. Can also be used to rename a directory. The original tree structure of the directory will be maintained at the target location.

#### Parameters

- **directory\_path** (string) Path of directory to be copied.
- **target\_directory** (string) Path of target directory where specified directory is to be copied.
- **new\_name** (string, optional) New name to be assigned to directory.
- **overwrite** (boolean, optional) Specify if any already existing files at target location should be overwritten. If False (default value), then only non-conflicting files will be copied over.

#### <span id="page-17-0"></span>**public\_url**

Get url if container is public.

Returns URL to access public container; returns None for private containers.

#### Return type string

```
read(file_path, decode='utf-8', accept=[])
```
Read and return the contents of a file in the container.

#### Parameters

- **file path**  $(string)$  Path of file to be retrieved.
- **decode** (string, optional) Files containing text will be decoded using specified encoding (default: 'utf-8'). To prevent any attempt at decoding, set *decode=False*.
- **accept** (boolean, optional) To force decoding, put the expected content type in *accept*.

Returns Contents of the specified file.

#### Return type string (unicode)

#### <span id="page-17-4"></span>**revoke\_access**(*username*, *mode='read'*)

Remove read or write access from the given user.

#### Parameters

- **username** (string) username of user to be revoked access; set to 'PUBLIC' to make a container private
- **mode** (string, optional) the access permission to be revoked: 'read'/'write';  $default = 'read'$

Note: Use restricted to Superusers/Operators.

#### <span id="page-17-1"></span>**size**(*units='bytes'*)

Total size of all data in the container

<span id="page-18-1"></span>Parameters **units** (string) – Requested units for output. Options: 'bytes' (default), 'kB', 'MB', 'GB', 'TB'

Returns Total size of all data in the container in requested units.

Return type float

<span id="page-18-0"></span>**upload**(*local\_paths*, *remote\_directory="*, *overwrite=False*) Upload file(s) to the container.

Parameters

- **local\_paths** (string, list of strings) Local path of file(s) to be uploaded.
- **remote\_directory** (string, optional) Remote directory path where data is to be uploaded. Default is root directory.
- **overwrite** (boolean, optional) Specify if any already existing file at target should be overwritten.

Returns List of strings indicating file paths created on container.

Return type list

Note: Using the command-line "swift upload" will likely be faster since it uses a pool of threads to perform multiple uploads in parallel. It is thus recommended for bulk uploads.

## **PublicContainer**

#### <span id="page-20-3"></span><span id="page-20-0"></span>**class** hbp\_archive.**PublicContainer**(*url*)

A representation of a public CSCS storage container. Can be used to operate only public CSCS containers. A CSCS account is not needed to use this class.

The following actions can be performed:

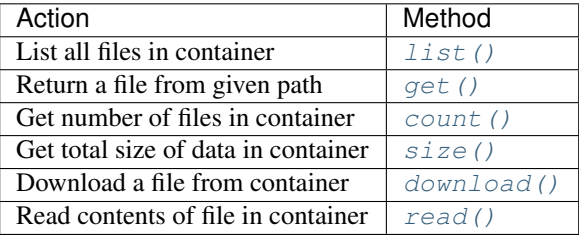

Note: This class only permits read-only operations. For other features, you may access a public container via the [Container](#page-14-2) class.

#### <span id="page-20-1"></span>**count**()

Number of files in the container.

Returns Count of number of files in the container.

#### Return type int

<span id="page-20-2"></span>**download**(*file\_path*, *local\_directory='.'*, *with\_tree=True*, *overwrite=False*) Download a file from the container.

file\_path [string] Path of file to be downloaded.

local\_directory [string, optional] Local directory path where file is to be saved.

with\_tree [boolean, optional] Specify if directory structure of file is to be retained.

overwrite [boolean, optional] Specify if any already existing file should be overwritten.

<span id="page-21-4"></span>Returns Path of file created inside specified local directory.

#### Return type string

#### <span id="page-21-1"></span>**get**(*file\_path*)

Return a File object for the file at the given path.

**Parameters file path**  $(string)$  – Path of file to be retrieved.

Returns Requested *hbp\_archive.File* object from container.

Return type *hbp\_archive.File*

<span id="page-21-0"></span>**list**(*dir\_path=None*, *content\_type=None*, *newer\_than=None*, *older\_than=None*, *contains\_substring=None*, *extension=None*, *refresh=False*)

List all files in the container.

#### Parameters

- **dir\_path** (string) base directory of files to be listed, default is set to root directory.
- **content\_type** (string) content\_type of files to be listed.
- **newer\_than** (datetime) start timestamp for files to be listed.
- **older\_than** (datetime) end timestamp for files to be listed.
- **contains\_substring** (string) substring to be matched for files to be listed.
- **extension** (string) extension to be matched for files to be listed.
- **refresh** (boolean) to force refreshing, in case contents have changed.

Returns List of *hbp\_archive.File* objects existing in container.

#### Return type list

#### <span id="page-21-3"></span>**read**(*file\_path*, *decode='utf-8'*, *accept=[]*)

Read and return the contents of a file in the container.

#### Parameters

- **file\_path** (string) Path of file to be retrieved.
- **decode** (string, optional) Files containing text will be decoded using specified encoding (default: 'utf-8'). To prevent any attempt at decoding, set *decode=False*.
- **accept** (boolean, optional) To force decoding, put the expected content type in *accept*.

Returns Contents of the specified file.

#### Return type string (unicode)

#### <span id="page-21-2"></span>**size**(*units='bytes'*)

Total size of all data in the container.

Parameters **units** (string) – Requested units for output. Options: 'bytes' (default), 'kB', 'MB', 'GB', 'TB'

Returns Total size of all data in the container in requested units.

#### Return type float

## Project

#### <span id="page-22-4"></span><span id="page-22-0"></span>**class** hbp\_archive.**Project**(*project*, *username*, *token=None*, *archive=None*) A representation of a CSCS Project.

The following actions can be performed:

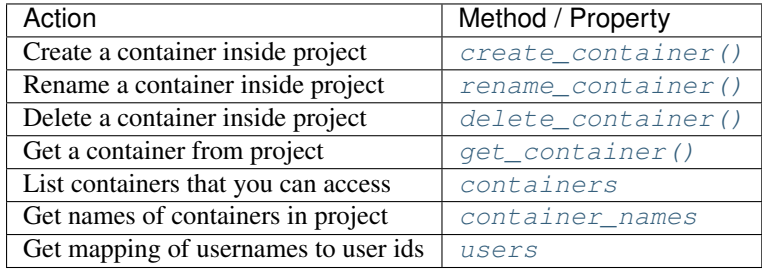

#### <span id="page-22-3"></span>**container\_names**

Returns a list of container names

Returns List of strings indicating container names in Project.

#### Return type list

#### <span id="page-22-2"></span>**containers**

Containers you have access to in this project.

Returns Dictionary with keys as names of containers and their values being the corresponding 'hbp\_archive.Container' object.

#### Return type dict

<span id="page-22-1"></span>**create\_container**(*container\_name*, *public=False*)

Create a container inside the current project

#### Parameters

• **container\_name** (string) – name to be assigned to container

<span id="page-23-4"></span>• **public** (boolean, optional) – specify if container is to be made public; default is private

Note: Use restricted to Superusers/Operators.

#### <span id="page-23-1"></span>**delete\_container**(*container\_name*)

Delete a container from the current project

Parameters container\_name (string) – name of container to be deleted

Note: Use restricted to Superusers/Operators.

#### <span id="page-23-2"></span>**get\_container**(*name*)

Get a container from project.

Parameters name (string) – name of the container to be retrieved.

Returns Requested Container object from Project.

Return type 'hbp\_archive.Container'

#### <span id="page-23-0"></span>**rename\_container**()

Rename a container inside the current project

Note: Use restricted to Superusers/Operators.

#### <span id="page-23-3"></span>**users**

Return a mapping from usernames to user ids

Returns dict of mapping from usernames to user ids.

Return type dict

## Archive

#### <span id="page-24-3"></span><span id="page-24-0"></span>**class** hbp\_archive.**Archive**(*username*, *token=None*)

A representation of the Human Brain Project archival storage (Pollux SWIFT) at CSCS.

The following actions can be performed:

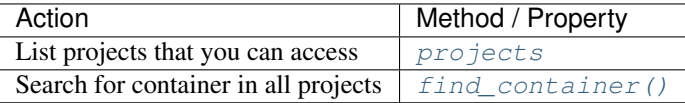

#### <span id="page-24-2"></span>**find\_container**(*container*)

Search through all projects for the container with the given name.

Parameters name (string) – name of the container to be searched

Returns Requested Container object from Project.

Return type 'hbp\_archive.Container'

#### <span id="page-24-1"></span>**projects**

Projects you have access to

Returns Dictionary with keys as names of projects and their values being the corresponding 'hbp\_archive.Project' object.

#### Return type dict

### **Misc**

#### <span id="page-26-1"></span><span id="page-26-0"></span>hbp\_archive.**scale\_bytes**(*value*, *units*) Convert a value in bytes to a different unit.

#### **Parameters**

- **value** (int) Value (in bytes) to be converted.
- **units** (string) Requested units for output. Options: 'bytes', 'kB', 'MB', 'GB', 'TB'

Returns Value in requested units.

#### Return type float

hbp\_archive.**set\_logger**(*location='screen'*, *level='INFO'*) Set the logging specifications for this module.

- **location** (string / None, optional) Can be set to following options: 'screen' (case insensitive; default) : display log messages on screen - None : disable logging - Any other input will be considered as filename for logging to a file
- **level** (string, option) Specify the logging level. Options: 'DE-BUG'/'INFO'/'WARNING'/'ERROR'/'CRITICAL'

Python Module Index

<span id="page-28-0"></span>h

hbp\_archive, [1](#page-4-0)

### Index

## <span id="page-30-0"></span>A

access\_control() (*hbp\_archive.Container method*), [11](#page-14-3) Archive (*class in hbp\_archive*), [21](#page-24-3)

## B

basename (*hbp\_archive.File attribute*), [7](#page-10-4)

## C

Container (*class in hbp\_archive*), [11](#page-14-3) container\_names (*hbp\_archive.Project attribute*), [19](#page-22-4) containers (*hbp\_archive.Project attribute*), [19](#page-22-4) copy() (*hbp\_archive.Container method*), [12](#page-15-6) copy() (*hbp\_archive.File method*), [7](#page-10-4) copy\_directory() (*hbp\_archive.Container method*), [12](#page-15-6) count() (*hbp\_archive.Container method*), [12](#page-15-6) count() (*hbp\_archive.PublicContainer method*), [17](#page-20-3) create\_container() (*hbp\_archive.Project method*), [19](#page-22-4)

## D

delete() (*hbp\_archive.Container method*), [12](#page-15-6) delete() (*hbp\_archive.File method*), [7](#page-10-4) delete\_container() (*hbp\_archive.Project method*), [20](#page-23-4) delete\_directory() (*hbp\_archive.Container method*), [12](#page-15-6) dirname (*hbp\_archive.File attribute*), [8](#page-11-6) download() (*hbp\_archive.Container method*), [12](#page-15-6) download() (*hbp\_archive.File method*), [8](#page-11-6) download() (*hbp\_archive.PublicContainer method*), [17](#page-20-3)

### F

File (*class in hbp\_archive*), [7](#page-10-4) find\_container() (*hbp\_archive.Archive method*), [21](#page-24-3)

## G

get() (*hbp\_archive.Container method*), [13](#page-16-5) get() (*hbp\_archive.PublicContainer method*), [18](#page-21-4) get\_container() (*hbp\_archive.Project method*), [20](#page-23-4) grant\_access() (*hbp\_archive.Container method*), [13](#page-16-5)

## H

hbp\_archive (*module*), [1](#page-4-1)

### L

list() (*hbp\_archive.Container method*), [13](#page-16-5) list() (*hbp\_archive.PublicContainer method*), [18](#page-21-4)

### M

metadata (*hbp\_archive.Container attribute*), [13](#page-16-5) move() (*hbp\_archive.Container method*), [13](#page-16-5) move() (*hbp\_archive.File method*), [8](#page-11-6) move\_directory() (*hbp\_archive.Container method*), [14](#page-17-5)

## P

Project (*class in hbp\_archive*), [19](#page-22-4) projects (*hbp\_archive.Archive attribute*), [21](#page-24-3) public\_url (*hbp\_archive.Container attribute*), [14](#page-17-5) PublicContainer (*class in hbp\_archive*), [17](#page-20-3)

### R

read() (*hbp\_archive.Container method*), [14](#page-17-5) read() (*hbp\_archive.File method*), [8](#page-11-6) read() (*hbp\_archive.PublicContainer method*), [18](#page-21-4) rename() (*hbp\_archive.File method*), [8](#page-11-6) rename\_container() (*hbp\_archive.Project method*), [20](#page-23-4) revoke\_access() (*hbp\_archive.Container method*), [14](#page-17-5)

### S

scale\_bytes() (*in module hbp\_archive*), [23](#page-26-1)

set\_logger() (*in module hbp\_archive*), [23](#page-26-1) size() (*hbp\_archive.Container method*), [14](#page-17-5) size() (*hbp\_archive.File method*), [8](#page-11-6) size() (*hbp\_archive.PublicContainer method*), [18](#page-21-4)

## U

upload() (*hbp\_archive.Container method*), [15](#page-18-1) users (*hbp\_archive.Project attribute*), [20](#page-23-4)